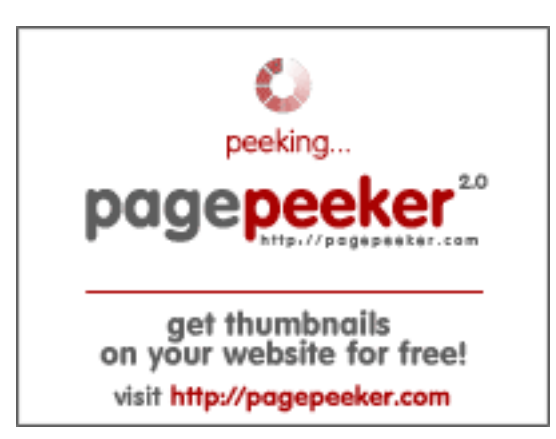

## **Webside score tech.bz**

Genereret Juli 20 2024 16:59 PM

**Scoren er 44/100**

## **SEO Indhold**

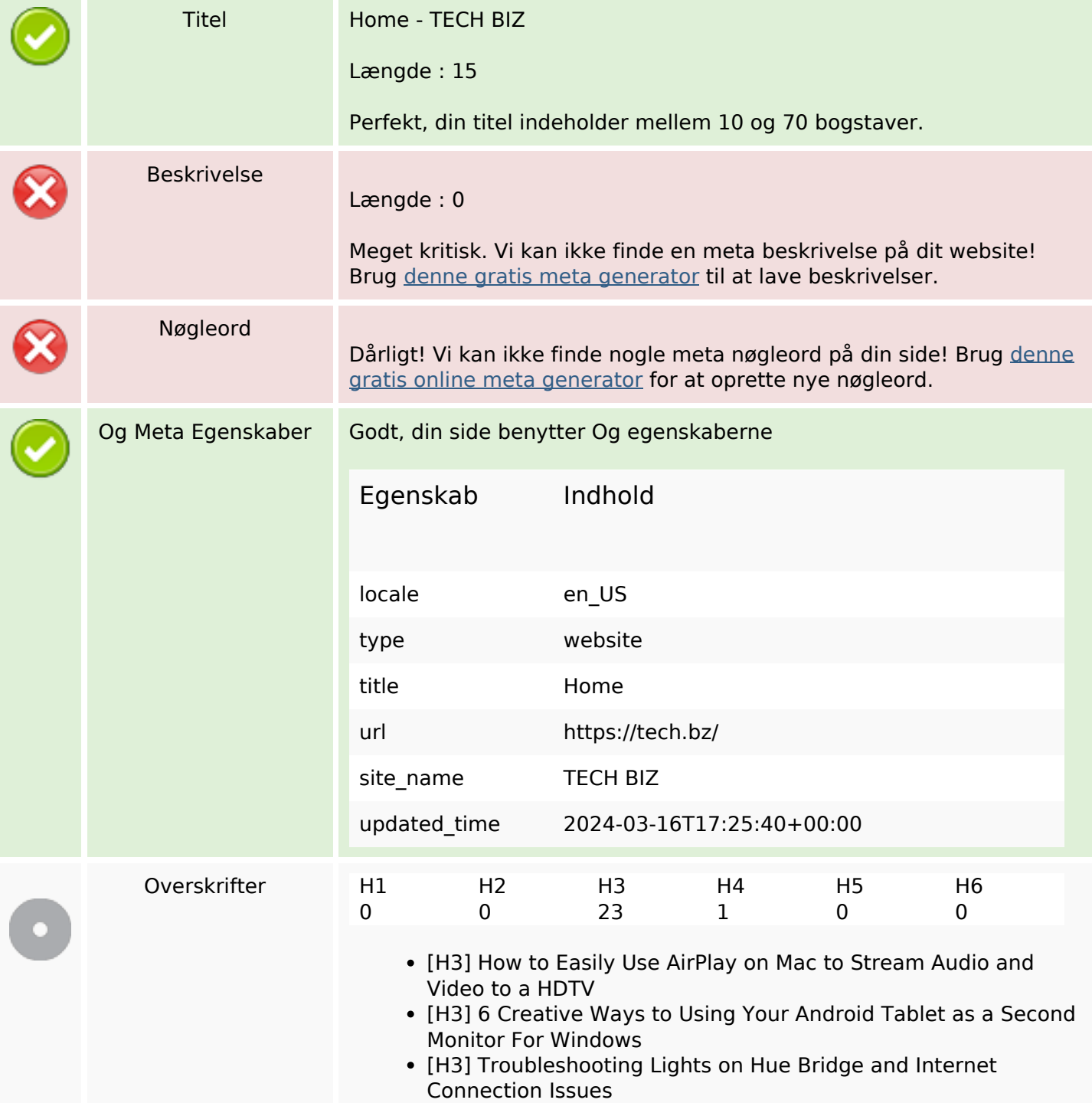

## **SEO Indhold**

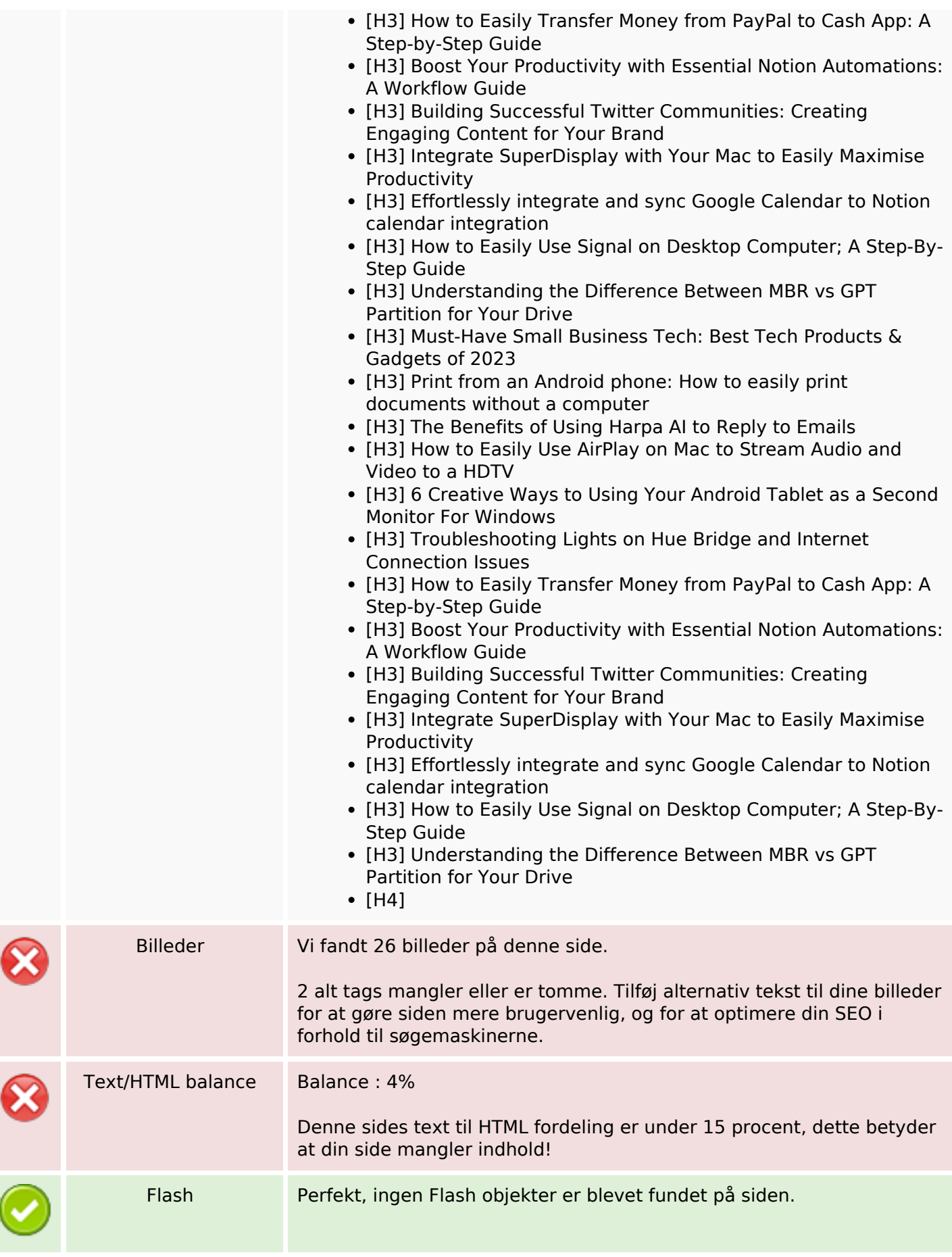

## **SEO Indhold**

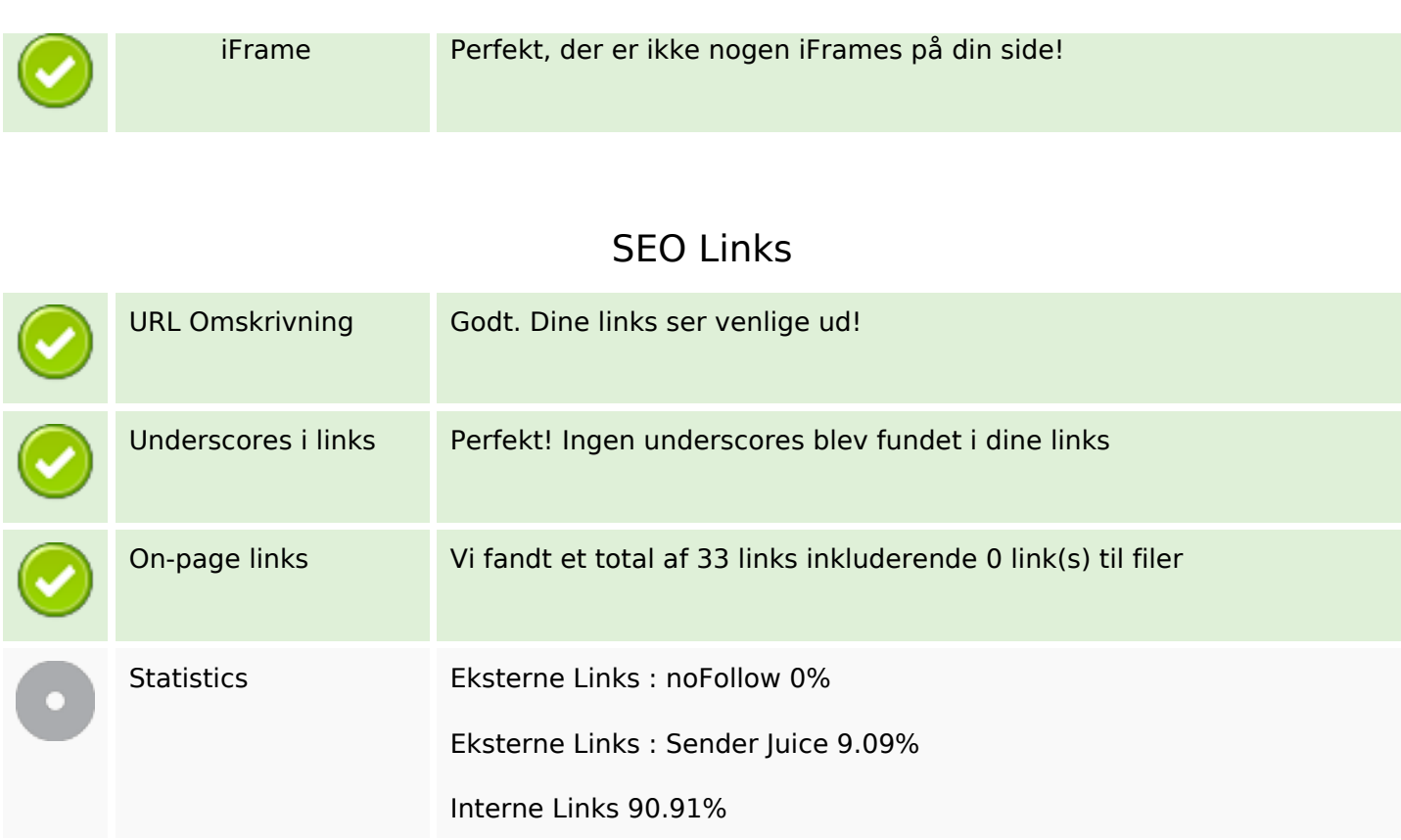

# **On-page links**

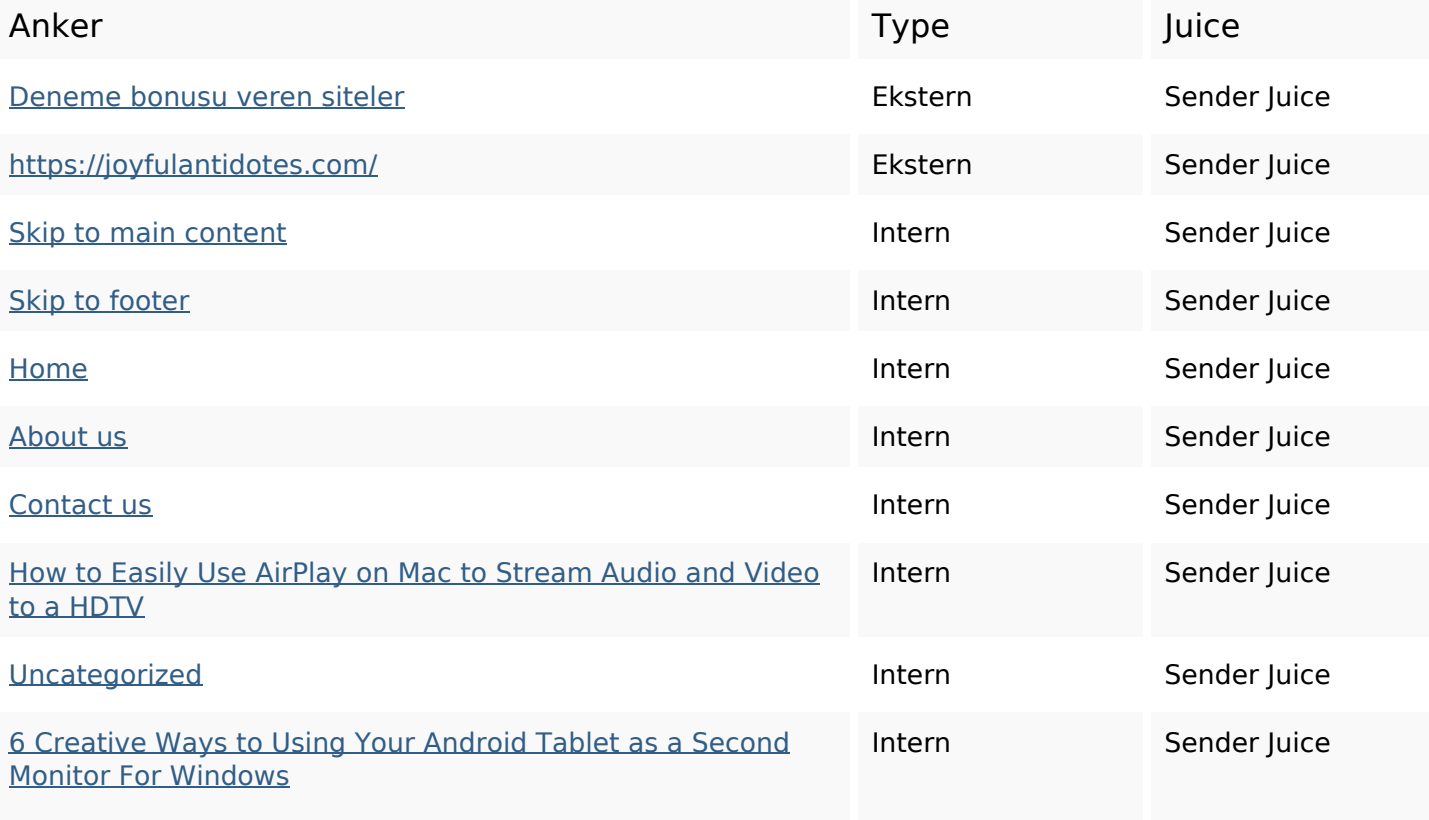

# **On-page links**

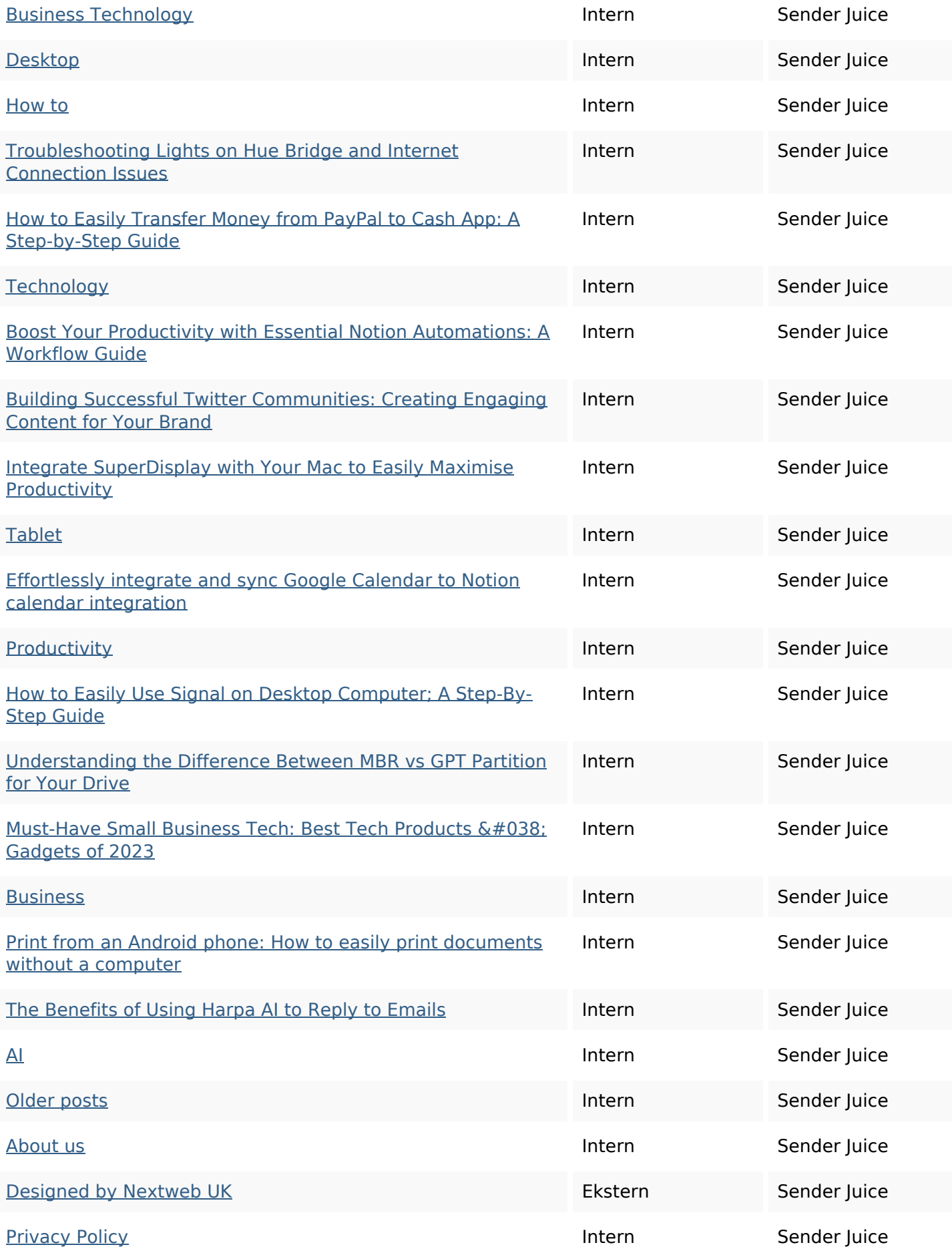

#### **SEO Nøgleord**

Nøgleords cloud

# tech **read zain** easily **business** how introduction more guide january

## **Nøgleords balance**

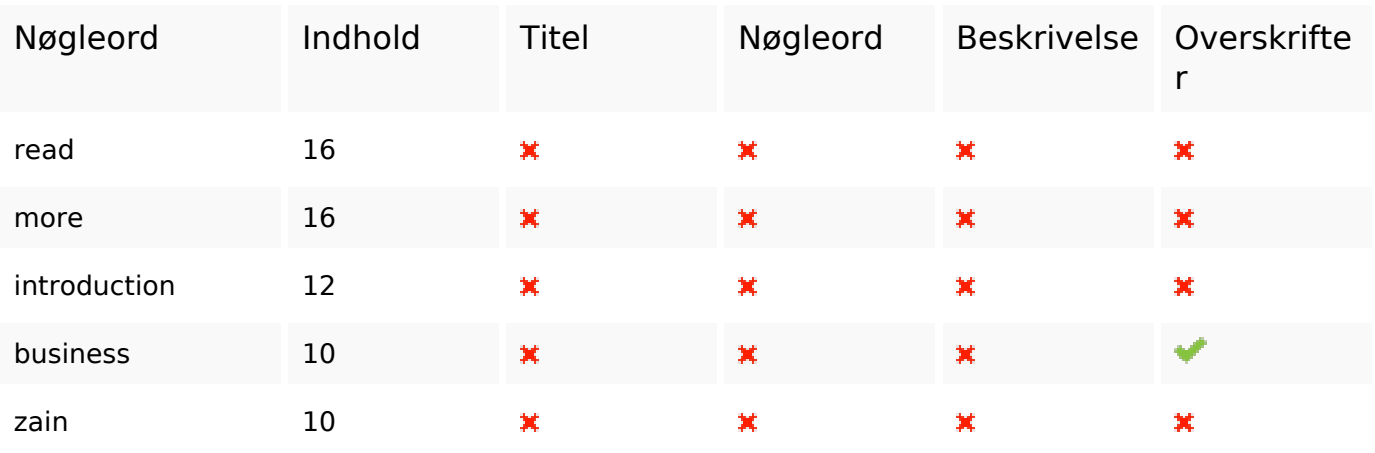

#### **Brugervenlighed**

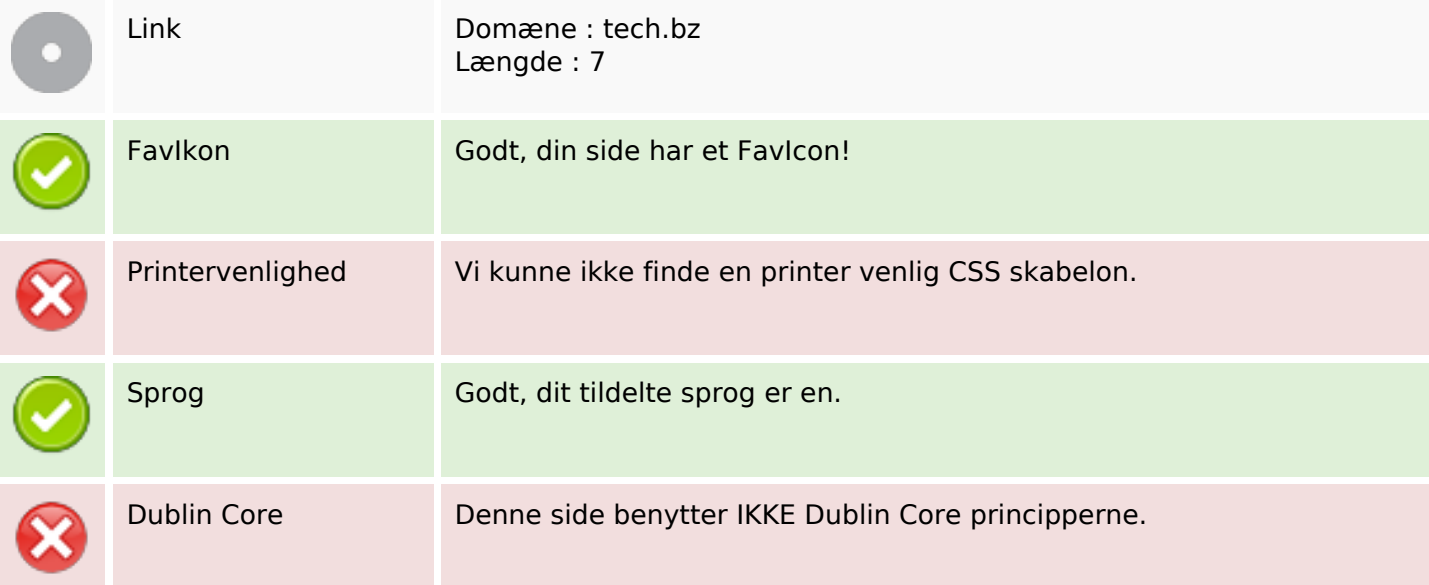

#### **Dokument**

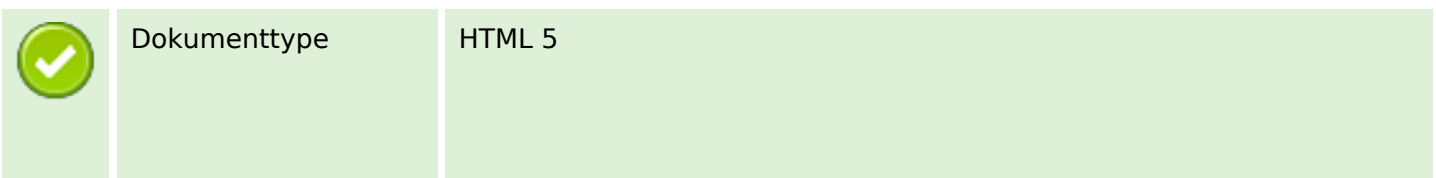

#### **Dokument**

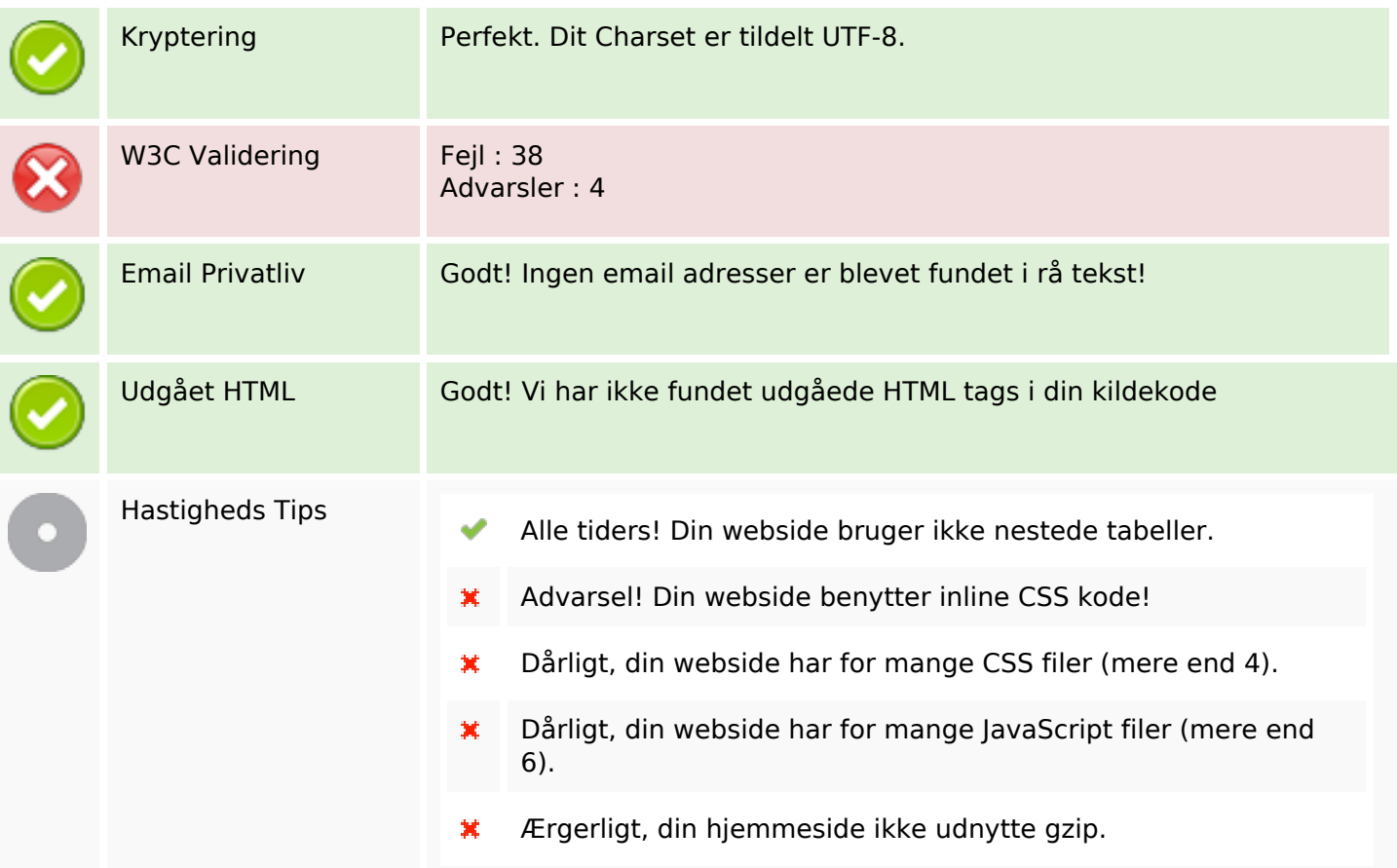

#### **Mobil**

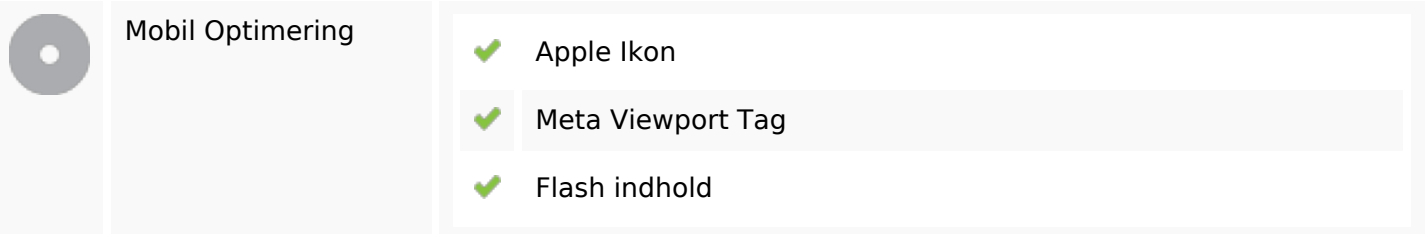

## **Optimering**

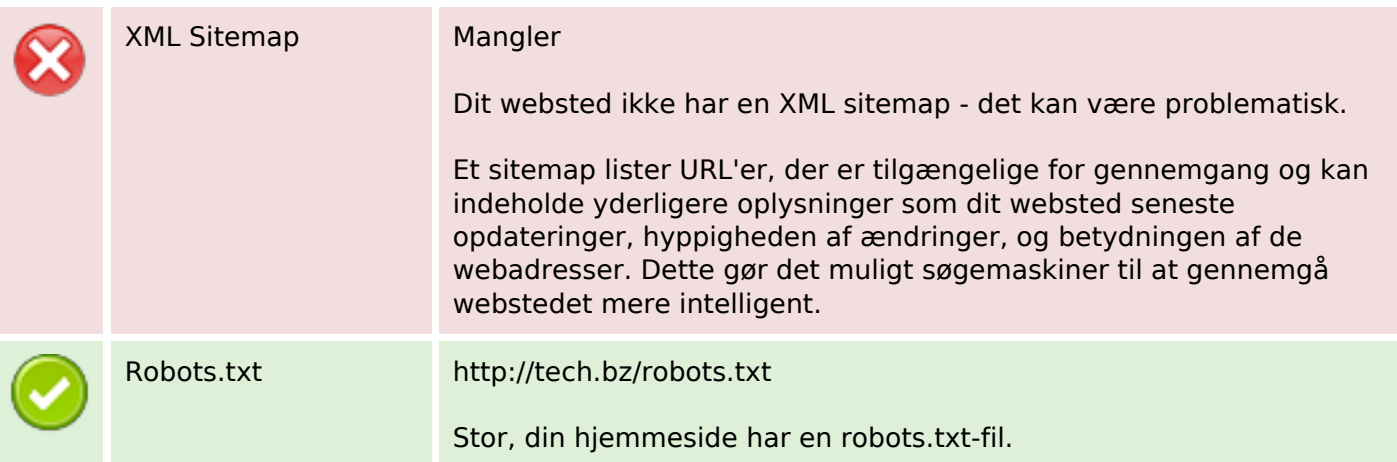

# **Optimering**

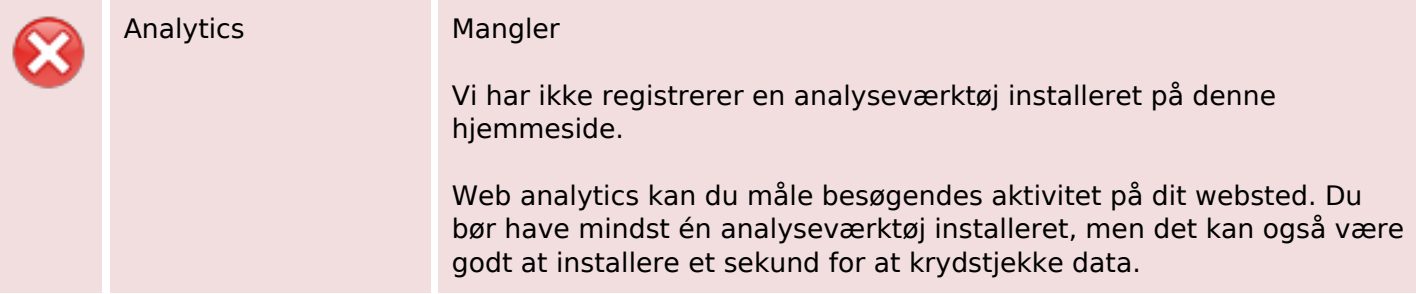